## DESC ✓ RTES MacroPoint

## RAND MCNALLY INTEGRATION

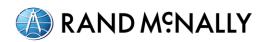

Updated July 29, 2019 | www.Carrier.MacroPointConnect.com/Technical-Documentation

## **HOW TO CONNECT**

- 1. To move forward with a Rand McNally integration, you will need to contact Rand McNally at <a href="mailto:fleetsupport@randmcnally.com">fleetsupport@randmcnally.com</a> and request **MacroPoint integration credentials**.
- 2. Please send the **Macropoint integration credentials** to your dedicated Descartes MacroPoint Carrier Activation Consultant once that information has been obtained or created. If you have not been assigned a dedicated MacroPoint rep yet, please send this information to <a href="mailto:MPActivations@descartes.com">MPActivations@descartes.com</a>.

## **NOTES**

When requesting an API Key or user credentials to be provided for use with Descartes MacroPoint, please ensure that the credentials have administrative permissions/API access.